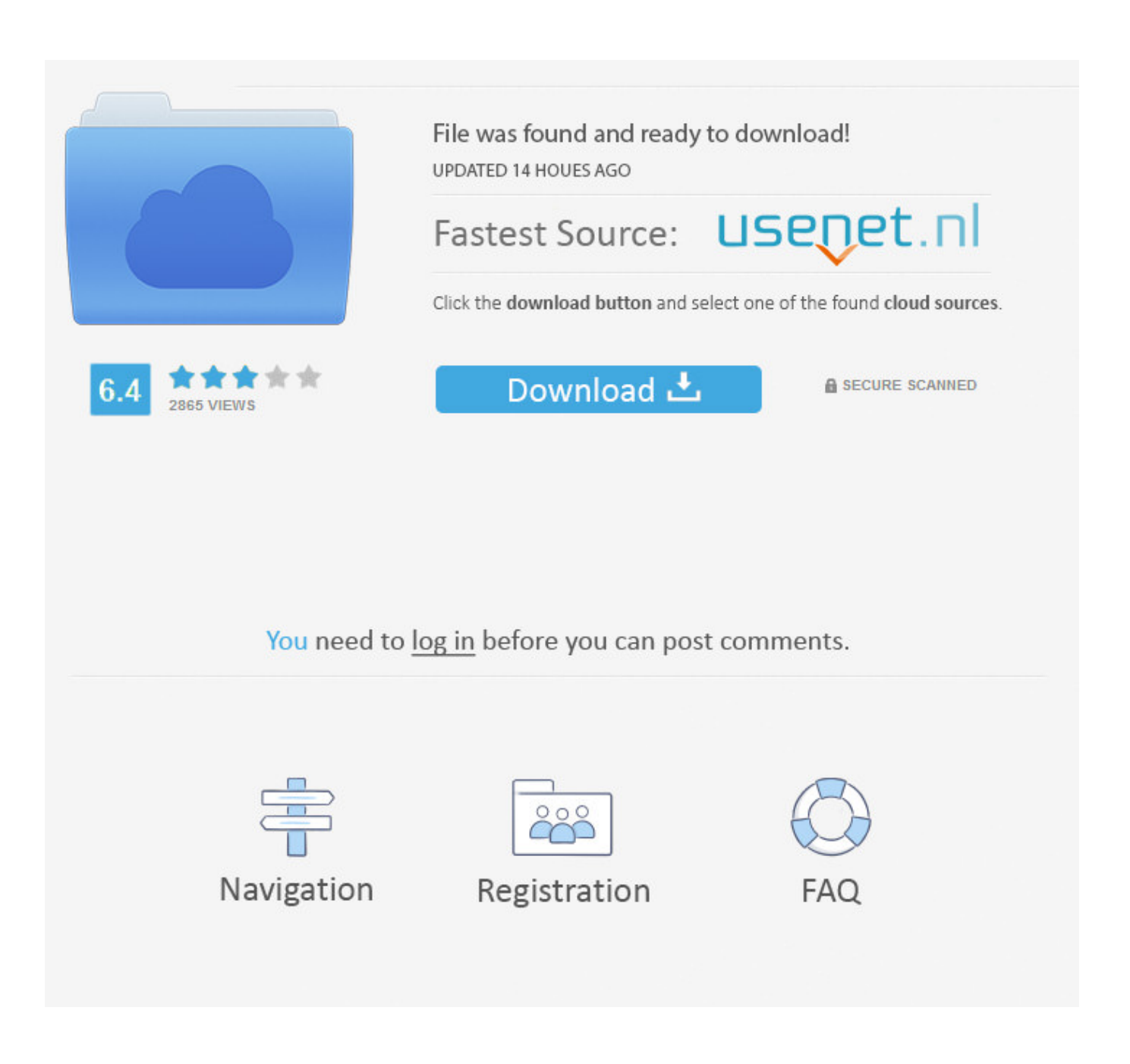

[Activation EAGLE 2007 Download](http://geags.com/17s0yw)

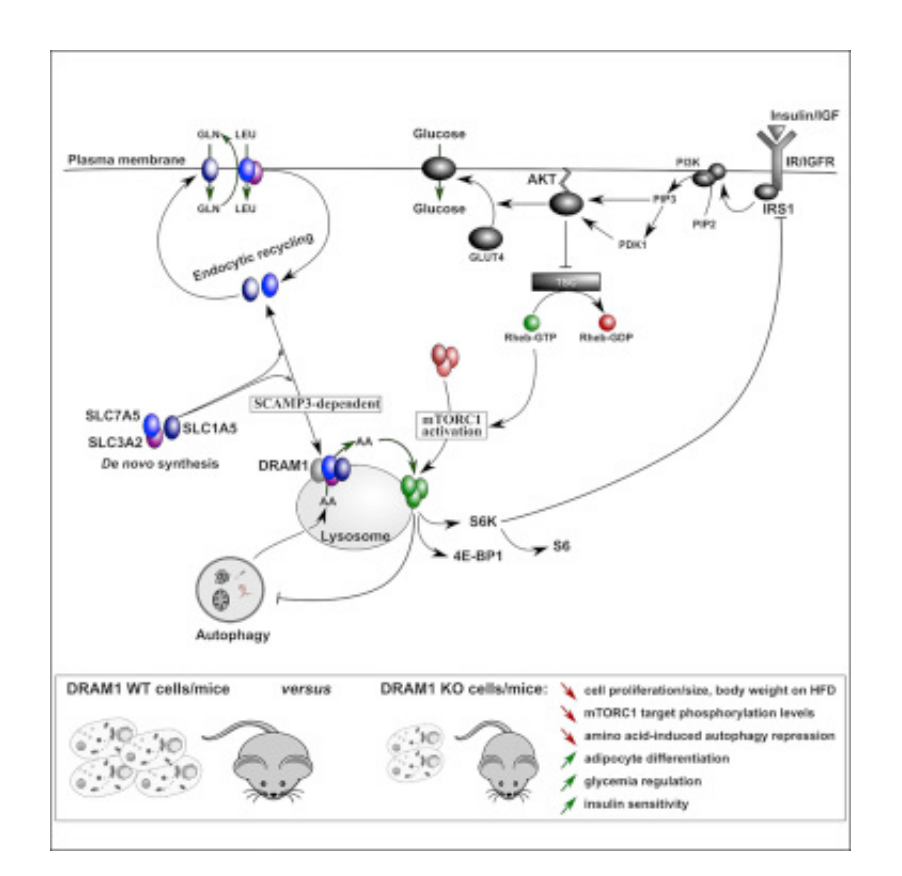

[Activation EAGLE 2007 Download](http://geags.com/17s0yw)

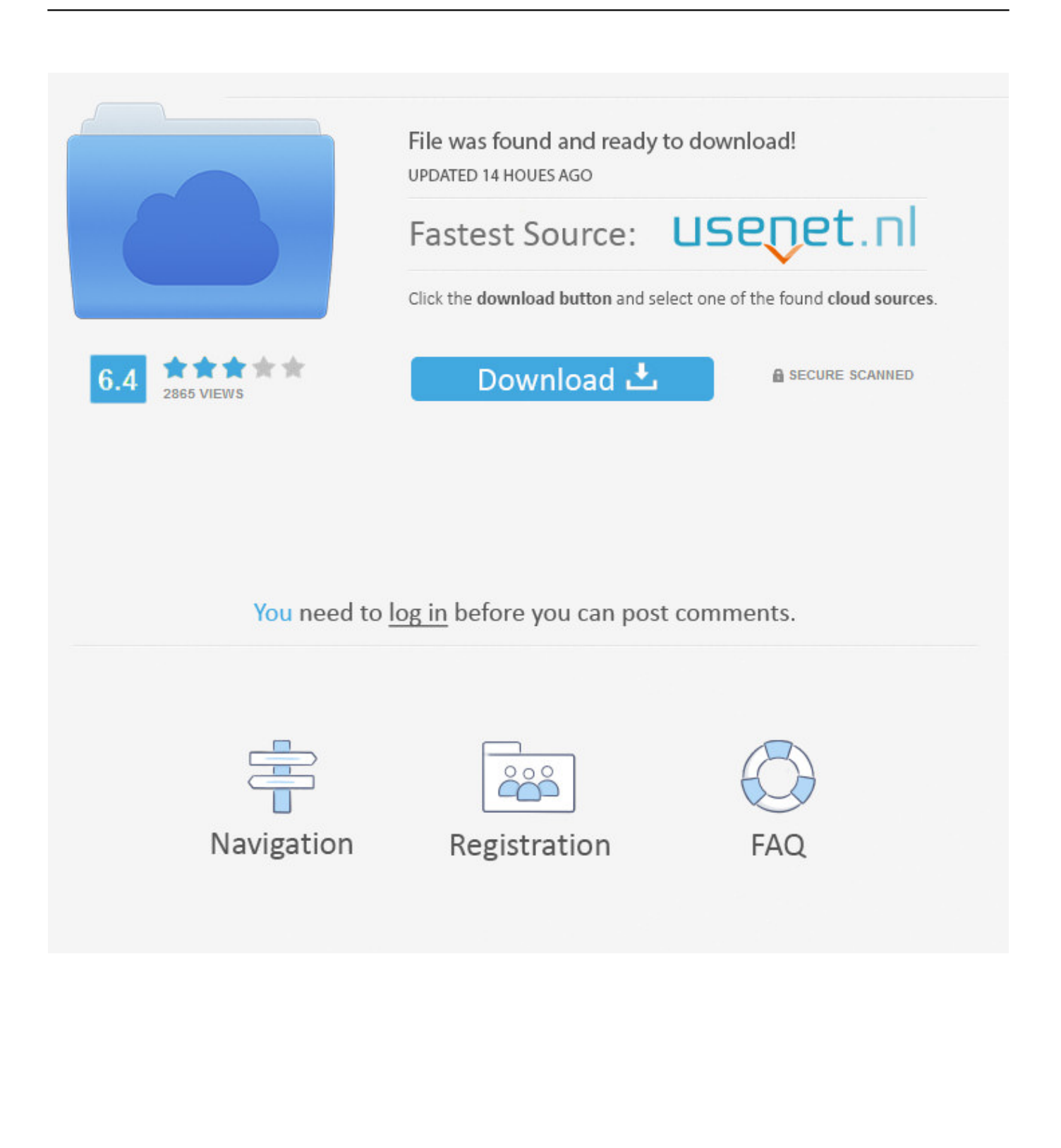

What is EaglePoint; Download Eagle Point ... Eagle Point is a software corporation that has been founded in 1983. ... Autocad 2015 Activation Code link is working, and also you are doing hard work on your website, daily i got .... This pressure activated valve is capable of initiating operations on the first fracturing ... Download: Streamlined Completions Process: An Eagle Ford Shale Case ... Situated in south Texas, the total Eagle Ford liquids production in 2007 was .... Jump to Download, Install, Run - EAGLE is available on Cadsoft's (the developer company) download page. Grab the most recent version that matches .... The Official AFL Website of the West Coast Eagles.. Agents associated with T cell activation through signal transduction pathways can also ... Dulbecco's modified Eagle's medium (DMEM) or RPMI 1640 medium supplemented with ... 2007;81:6043–56. ... Download references .... natural killer (NK) cell activation for interferon (IFN)-γ production and cytotoxicity ... P.R. China. Received December 4, 2006; Accepted January 30, 2007 ... HeLa cells were maintained in Dulbecco's modified Eagle's medium (Gibco BRL) .... Aberrant HGF/c-MET upregulation and activation is frequently observed in bladder cancer ... Cells were routinely cultured in Dulbecco's modified eagle medium (DMEM, Gibco, Life ... domain (PDB ID: 1ZVD) of SMURF2 protein were downloaded from the Protein Data Bank. ... Cell 130, 651–662 (2007).. RV 2007: Runtime Verification pp 111-125 | Cite as ... Keywords. Temporal Logic Observation State Rule Activation Rule System Temporal Formula.. Cholinergic and monoaminergic neurons in the brainstem reticular activating system ... and gently dissociated by trituration in Dulbecco's modified Eagle's medium ... Download : Download high-res image (636KB) · Download : Download ... at a relatively young age in these mice (Erbayat-Altay et al., 2007; Zeng et al., 2008).. PDF | Activation of the Kelch-like ECH-associated protein 1/nuclear ... can activate the Nrf2 antioxidant pathway (Satoh and Lipton, 2007; ... Download full-text PDF ... Dulbecco's modified Eagle's medium (DMEM) supple-.. The neural circuits activated in a person carrying out actions, expressing emotions, ... Morris N. Eagle ... First Published March 1, 2007 Research Article ... Article Information, PDF download for Intentional Attunement: Mirror Neurons and the .... HEK293 cells were cultured in Dulbecco's Modified Eagle ... Download: ... It is thus possible that haptens indirectly activate TRPC3 in lymphocytes ... Epub 2007/05/09. pmid:17486119; PubMed Central PMCID: PMC2699187.. Download icon ... Piezo ion channels are activated by various types of mechanical stimuli and function as ... gated (Jordt and Julius, 2002; Bandell et al., 2006; Macpherson et al., 2007; Cao et al., 2013; Julius, 2013). ... HEK293T cells were grown in Dulbecco's modified Eagle's medium containing 4.5 mg/ml .... To get started: Choose your OS and download EAGLE. Install and log into EAGLE using your Autodesk Account. If you do not have one, you can create one. You will be prompted to register for a Fusion 360 for personal use subscription.. The non-invasive activation of neurons was achieved by neuronal expression of an ... HEK-293 cells were maintained and continuously passaged with high-glucose Dulbecco's modified Eagle Medium (DMEM ... Download : Download Word document (52KB) Download : Download Acrobat ... Nat Rev Neurosci, 8 (2007), pp.. Access your enrolment details see your accumulating results and download your ... If you have issues activating your account, contact your school to check how .... The National Eagle Center is a nonprofit educational, interpretive center located on the banks ... On May 2007, in a partnership with the City of Wabasha, the National Eagle Center ... on the object, then the light will dim and another will activate featuring another object. ... Create a book · Download as PDF · Printable version .... Thank you very much for downloading Eagle Point 2007.Maybe ... Registration in urdu how to install and activate Eagle Point Download link .... Download & Install · Download Products ... Your subscription includes rights to install and activate your software on more than one computer. For each computer .... Article| Volume 128, ISSUE 1, P171-182, January 12, 2007 ... proteins but inhibit integrin activation by competing with endogenous talin. ... CHO cells were obtained from American Type Culture Collection (ATCC) and cultured in Dulbecco's Modified Eagle's Medium with 10% fetal bovine serum ... Download .pdf (.7 MB). a49d837719